# **Системное программирование. Обработка исключений в Windows API**

# Обработка исключений в Windows API

⚫ Исключение – событие, которое произошло во время выполнения программы, в результате совершения которого дальнейшее нормальное выполнение программы становится невозможным

- ⚫ События могут быть программные или аппаратные
- ⚫ Примеры:
	- ⚫ Деление на ноль
	- ⚫ Обращение к неинициализированному или запрещенному адресу памяти
	- ⚫ Переполнение стека
	- ⚫ Ошибки при выделении памяти и т.п.
- ⚫ Варианты дальнейшей работы приложения:
	- ⚫ Восстановить программу в рабочее состояние
	- $\bullet$  A set  $\bullet$  set of oceanic set of oceanic order to  $\bullet$

работка исключений в Windows

#### API

- ⚫ Для обработки исключений в Windows используется механизм SEH – структурная обработка исключений:
	- ⚫ Выделяется блок охраняемого программного кода фрейм (или SEH-фрейм)
	- ⚫ После фрейма указывается обработчик исключения
- ⚫ В компиляторе C++ компании Microsoft:

```
try {
   //охраняемый код
 }
   except (выражение фильтр) {
    //обработчик исключения
 }
     языках программирования имеются
аналогичные средства обработки исключений
\downarrowtry-catch B C++
```
### Обработка исключений в Windows

#### API

⚫ Выражение-фильтр в SEH указывает на то, как должна выполняться программа после обработки исключения:

- EXCEPTION EXECUTE HANDLER управление передается обработчику исключений (обычный случай)
- EXCEPTION CONTINUE SEARCH СИСТЕМА ПРОДОЛЖАЕТ поиск обработчика исключения (в объемлющем блоке)
- EXCEPTION CONTINUE EXECUTION CUCTEMA Передает управление в точку прерывания программы

⚫ В выражении-фильтре и в обработчике исключений допускается использование функций GetExceptionCode И GetExceptionInformation ⚫ Если для принятия решения об обработке исключения требуется более детальная

обработка информации, то используется

# Обработка исключений в Windows API

⚫ Функция DWORD GetExceptionCode(VOID) возвращает:

- EXCEPTION\_ACCESS\_VIOLATION ПОПЫТКА ЧТЕНИЯ ИЛИ записи в виртуальную память соответствующего права доступа
- EXCEPTION FLT DIVIDE BY ZERO ПОПЫТКА ДЕЛЕНИЯ НА ноль в операции с плавающей точкой
- EXCEPTION INT DIVIDE BY ZERO ПОПЫТКА ДеЛения на ноль в операции с целыми числами
- EXCEPTION NONCONTINUABLE EXCEPTION ПОПЫТКА возобновления исполнения программы после исключения, которое запрещает выполнять такое действие
- ⚫ и т.д.
- ⚫ Функции GetExceptionCode и GetExceptionInformation:
	- ⚫ Нельзя использовать внутри функций-фильтров
	- ⚫ Можно использовать в параметрах функций $m$ илпьтров

работка исключений в Windows

# API

- ⚫ Допускается использование вложенных блоков try **И** except **В другие блоки** try
- ⚫ Обработчики исключений ищутся:
	- ⚫ Сначала в текущем блоке программного кода
	- ⚫ Затем в объемлющем блоке и т.п.
	- ⚫ Если обработчик исключения не был найден, вызывается стандартный обработчик ОС (аварийно завершает программу)
- ⚫ Генерация программных исключений:
	- Функция RaiseException
- ⚫ Замена системной функции-фильтра:
	- ⚫ Функция SetUnhandledExceptionFilter
- **Выход из SEH-фрейма: инструкция** leave; (глобальная раскрутка стека не выполняется)

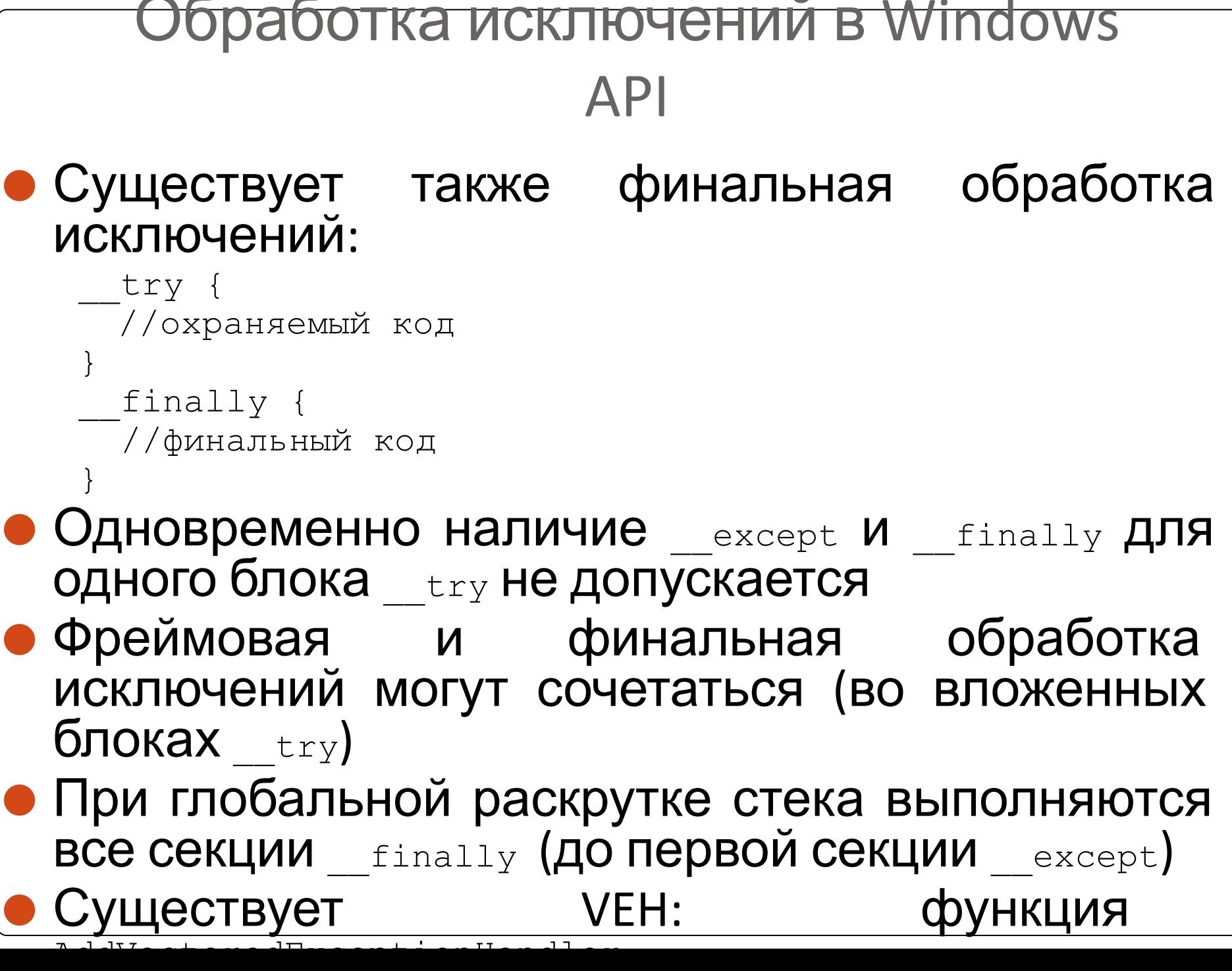

#### работка исключений в Windows

# API

#### $\bullet$ *Задание 5*:

- ⚫ Написать программу, обрабатывающую исключение целочисленного деления на ноль:
	- 1. Создать файл
	- 2. Ввести два целых числа (*a* и *b*)
	- 3. Вычислить *c* = *a* / *b*
	- 4. Вывести *c* на экран, а также записать результат в файл
	- 5. Обработать исключение деления на ноль: вывести на экран сообщение об ошибке и закрыть дескриптор файла
- ⚫ Для работы с файлами и обработки исключений использовать средства Windows API!!!!!
- ⚫ Для ввода/вывода на экран можно использовать функции стандартных библиотек
- ⚫ В выражении-фильтре проверить код исключения (функцию-фильтр использовать не обязательно)
- ⚫ Использовать среду разработки Visual Studio C++

# Спасибо за внимание.

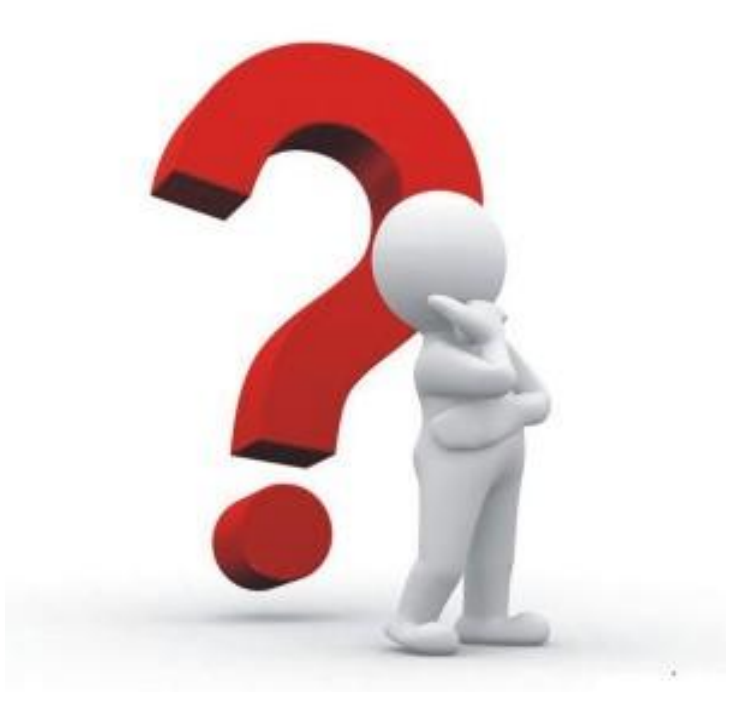